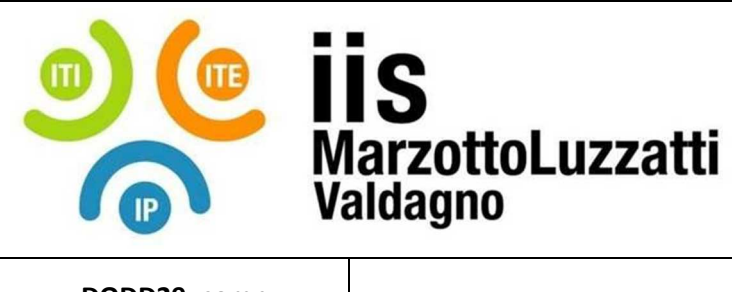

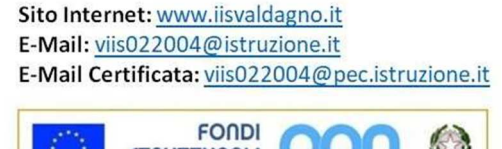

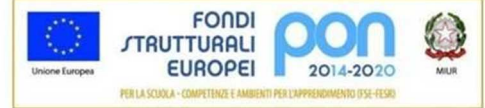

## **DODD29\_comp** 03 08/2019

REV. N° | DATA REV. | PROGRAMMAZIONE ANNUALE PERSONALE

## **PROGRAMMAZIONE DIDATTICA**

## **PIANO ANNUALE PERSONALE**

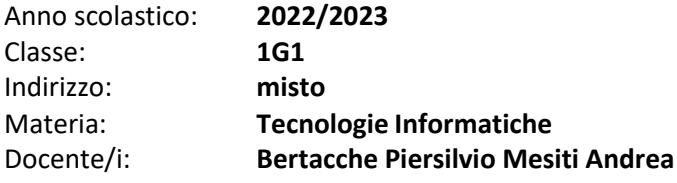

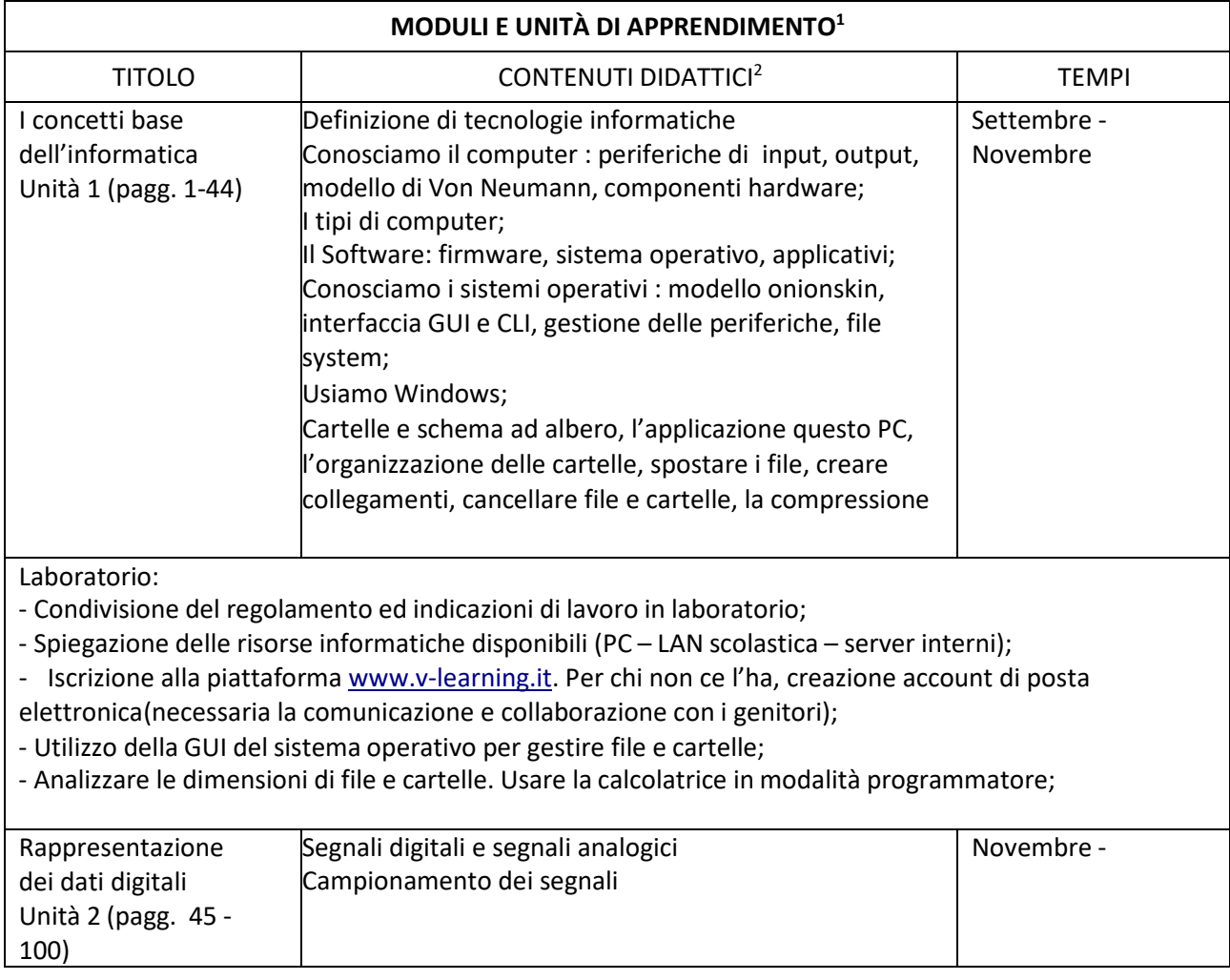

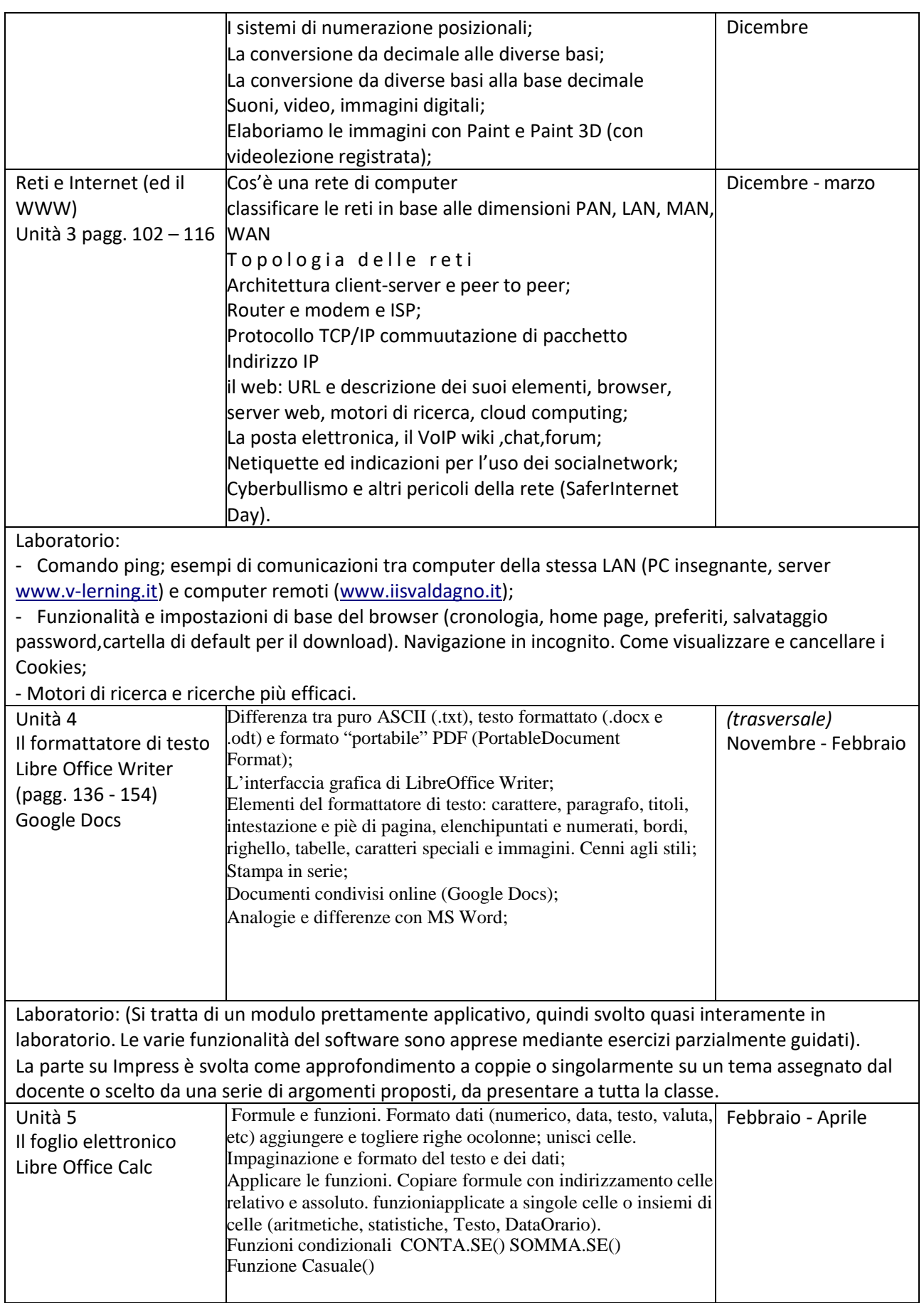

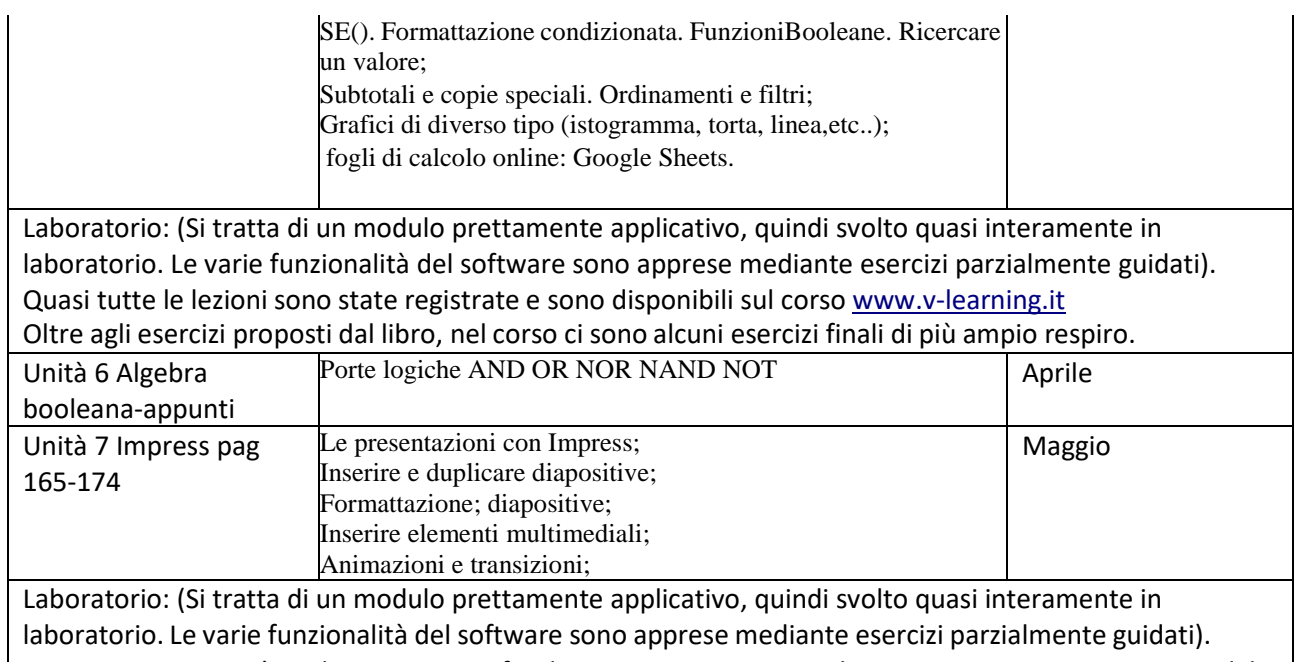

La parte su Impress è svolta come approfondimento a coppie o singolarmente su un tema assegnato dal docente o scelto da una serie di argomenti proposti, da presentare a tutta la classe.

Valdagno, 25 Maggio 2023 **Illuministed** Valdagno, 25 Maggio 2023

I rappresentanti di classe